# NAG Library Function Document

# nag\_ode\_ivp\_rkts\_onestep (d02pfc)

## 1 Purpose

nag\_ode\_ivp\_rkts\_onestep (d02pfc) is a one-step function for solving an initial value problem for a first-order system of ordinary differential equations using Runge–Kutta methods.

## 2 Specification

```
#include <nag.h>
#include <nagd02.h>
void nag_ode_ivp_rkts_onestep (
    void (*f)(double t, Integer n, const double y[], double yp[],
         *comm),
     Integer n, double *tnow, double ynow[], double ypnow[], Nag_Comm *comm,
     Integer iwsav[], double rwsav[], NagError *fail)
```
## 3 Description

nag\_ode\_ivp\_rkts\_onestep (d02pfc) and its associated functions (nag\_ode\_ivp\_rkts\_setup (d02pqc), nag\_ode\_ivp\_rkts\_reset\_tend (d02prc), nag\_ode\_ivp\_rkts\_interp (d02psc), nag\_ode\_ivp\_rkts\_diag (d02ptc) and nag\_ode\_ivp\_rkts\_errass (d02puc)) solve an initial value problem for a first-order system of ordinary differential equations. The functions, based on Runge–Kutta methods and derived from RKSUITE (see [Brankin](#page-1-0) et al. (1991)), integrate

$$
y' = f(t, y) \quad \text{given} \quad y(t_0) = y_0
$$

where  $y$  is the vector of n solution components and t is the independent variable.

nag\_ode\_ivp\_rkts\_onestep (d02pfc) is designed to be used in complicated tasks when solving systems of ordinary differential equations. You must first call nag\_ode\_ivp\_rkts\_setup (d02pqc) to specify the problem and how it is to be solved. Thereafter you (repeatedly) call nag\_ode\_ivp\_rkts\_onestep (d02pfc) to take one integration step at a time from tstart in the direction of tend (as specified in nag\_ode\_ivp\_rkts\_setup (d02pqc)). In this manner nag\_ode\_ivp\_rkts\_onestep (d02pfc) returns an approximation to the solution [ynow](#page-2-0) and its derivative [ypnow](#page-2-0) at successive points [tnow](#page-2-0). If nag\_ode\_ivp\_rkts\_onestep (d02pfc) encounters some difficulty in taking a step, the integration is not advanced and the function returns with the same values of [tnow](#page-2-0), [ynow](#page-2-0) and [ypnow](#page-2-0) as returned on the previous successful step. nag\_ode\_ivp\_rkts\_onestep  $(d02pfc)$  tries to advance the integration as far as possible subject to passing the test on the local error and not going past tend.

In the call to nag ode ivp rkts setup (d02pqc) you can specify either the first step size for nag\_ode\_ivp\_rkts\_onestep (d02pfc) to attempt or that it computes automatically an appropriate value. Thereafter nag\_ode\_ivp\_rkts\_onestep (d02pfc) estimates an appropriate step size for its next step. This value and other details of the integration can be obtained after any call to nag\_ode\_ivp\_rkts\_onestep (d02pfc) by a call to nag\_ode\_ivp\_rkts\_diag (d02ptc). The local error is controlled at every step as specified in nag\_ode\_ivp\_rkts\_setup (d02pqc). If you wish to assess the true error, you must set errass = Nag ErrorAssess on in the call to nag\_ode\_ivp\_rkts\_setup (d02pqc). This assessment can be obtained after any call to nag\_ode\_ivp\_rkts\_onestep  $(d02pfc)$  by a call to nag\_ode\_ivp\_rkts\_errass (d02puc).

If you want answers at specific points there are two ways to proceed:

(i) The more efficient way is to step past the point where a solution is desired, and then call nag\_ode\_ivp\_rkts\_interp  $(d02psc)$  to get an answer there. Within the span of the current step, you can get all the answers you want at very little cost by repeated calls to nag\_ode\_ivp\_rkts\_interp (d02psc). This is very valuable when you want to find where something happens, e.g., where a <span id="page-1-0"></span>particular solution component vanishes. You cannot proceed in this way with  $\text{method} = \text{Nag\_RK\_7\_8}.$ 

(ii) The other way to get an answer at a specific point is to set tend to this value and integrate to tend. nag\_ode\_ivp\_rkts\_onestep (d02pfc) will not step past tend, so when a step would carry it past, it will reduce the step size so as to produce an answer at **tend** exactly. After getting an answer there  $(tnow = tend)$  $(tnow = tend)$  $(tnow = tend)$ , you can reset tend to the next point where you want an answer, and repeat. tend could be reset by a call to nag ode ivp rkts setup (d02pqc), but you should not do this. You should use nag\_ode\_ivp\_rkts\_reset\_tend (d02prc) instead because it is both easier to use and much more efficient. This way of getting answers at specific points can be used with any of the available methods, but it is the only way with **method** =  $Nag_RK_7$  8. It can be inefficient. Should this be the case, the code will bring the matter to your attention.

## 4 References

Brankin R W, Gladwell I and Shampine L F (1991) RKSUITE: A suite of Runge–Kutta codes for the initial value problems for ODEs SoftReport 91-S1 Southern Methodist University

## 5 Arguments

1: **f** – function, supplied by the user External Function

**f** must evaluate the functions  $f_i$  (that is the first derivatives  $y_i$ ) for given values of the arguments t, yi.

The specification of **f** is: void f (double t, Integer n, const double y[], double yp[], Nag\_Comm \*comm)  $1:$   $t - double$  Input On entry: t, the current value of the independent variable.  $2:$  **n** – Integer *Input* On entry: n, the number of ordinary differential equations in the system to be solved.  $3: \quad y[n]$  – const double Input On entry: the current values of the dependent variables,  $y_i$ , for  $i = 1, 2, \ldots, n$ . 4:  $y\mathbf{p}[\mathbf{n}]$  – double  $Output$ On exit: the values of  $f_i$ , for  $i = 1, 2, \ldots, n$ . 5: comm – Nag\_Comm \* Pointer to structure of type Nag Comm; the following members are relevant to f. user – double \* iuser – Integer \*  $\mathbf{p}$  – Pointer The type Pointer will be void  $\star$ . Before calling nag ode ivp rkts onestep (d02pfc) you may allocate memory and initialize these pointers with various quantities for use by f when called from nag\_ode\_ivp\_rkts\_onestep (d02pfc) (see Section 2.3.1.1 in How to Use the NAG Library and its Documentation).

On entry:  $n$ , the number of ordinary differential equations in the system to be solved. Constraint:  $n > 1$ .

<span id="page-2-0"></span> $2:$   $\mathbf{n}$  – Integer *Input* 

#### 3: tnow – double \* Output

On exit: t, the value of the independent variable at which a solution has been computed.

4:  $\mathbf{vnow}[\mathbf{n}] - \mathbf{double}$  $\int$  – double *Output* 

On exit: an approximation to the solution at tnow. The local error of the step to tnow was no greater than permitted by the specified tolerances (see nag ode ivp rkts setup ( $d02pqc$ )).

5:  $y \text{pnow}[n]$  – double  $Output$ 

On exit: an approximation to the first derivative of the solution at **tnow**.

6: **comm** – Nag Comm  $*$ 

The NAG communication argument (see Section 2.3.1.1 in How to Use the NAG Library and its Documentation).

7: **iwsav**[130] – Integer<br>8: **rwsav**[32  $\times$  **n** + 350] Communication Array rwsav $[32 \times n + 350]$  – double Communication Array

On entry: these must be the same arrays supplied in a previous call to nag ode ivp rkts setup (d02pqc). They must remain unchanged between calls.

On exit: information about the integration for use on subsequent calls to nag\_ode\_ivp\_rkts\_one step (d02pfc) or other associated functions.

9: fail – NagError \* Input/Output

The NAG error argument (see Section 2.7 in How to Use the NAG Library and its Documentation).

## 6 Error Indicators and Warnings

#### NE\_ALLOC\_FAIL

Dynamic memory allocation failed.

See Section 3.2.1.2 in How to Use the NAG Library and its Documentation for further information.

#### NE\_BAD\_PARAM

On entry, argument  $\langle value \rangle$  had an illegal value.

#### NE\_INT\_CHANGED

On entry,  $\mathbf{n} = \langle value \rangle$ , but the value passed to the setup function was  $\mathbf{n} = \langle value \rangle$ .

#### NE\_INTERNAL\_ERROR

An internal error has occurred in this function. Check the function call and any array sizes. If the call is correct then please contact NAG for assistance.

An unexpected error has been triggered by this function. Please contact NAG. See Section 3.6.6 in How to Use the NAG Library and its Documentation for further information.

#### <span id="page-3-0"></span>NE\_MISSING\_CALL

On entry, a previous call to the setup function has not been made or the communication arrays have become corrupted.

#### NE\_NO\_LICENCE

Your licence key may have expired or may not have been installed correctly. See Section 3.6.5 in How to Use the NAG Library and its Documentation for further information.

#### NE\_PREV\_CALL

On entry, the communication arrays have become corrupted, or a catastrophic error has already been detected elsewhere. You cannot continue integrating the problem.

#### NE\_PREV\_CALL\_INI

A call to this function cannot be made after it has returned an error. The setup function must be called to start another problem.

#### NE\_RK\_GLOBAL\_ERROR\_S

The global error assessment algorithm failed at start of integration. The integration is being terminated.

#### NE\_RK\_GLOBAL\_ERROR\_T

The global error assessment may not be reliable for times beyond  $\langle value \rangle$ . The integration is being terminated.

#### NE\_RK\_POINTS

More than 100 output points have been obtained by integrating to **tend** (as specified in the setup function). They have been so clustered that it would probably be (much) more efficient to use the interpolation function (if **method** =  $\text{Nag\_RK\_7\_8}$ , switch to **method** =  $\text{Nag\_RK\_4\_5}$  at setup). However, you can continue integrating the problem.

#### NE\_RK\_STEP\_TOO\_SMALL

In order to satisfy your error requirements the solver has to use a step size of  $\langle value \rangle$  at the current time,  $\langle value \rangle$ . This step size is too small for the *machine precision*, and is smaller than  $\langle value \rangle$ .

#### NE\_RK\_TGOT\_EQ\_TEND

tend, as specified in the setup function, has already been reached. To start a new problem, you will need to call the setup function. To continue integration beyond tend then nag\_ode\_ivp\_rkts\_reset\_tend (d02prc) must first be called to reset tend to a new end value.

#### NE\_STIFF\_PROBLEM

Approximately  $\langle value \rangle$  function evaluations have been used to compute the solution since the integration started or since this message was last printed. Your problem has been diagnosed as stiff. If the situation persists, it will cost roughly  $\langle value \rangle$  times as much to reach tend (setup) as it has cost to reach the current time. You should probably call functions intended for stiff problems. However, you can continue integrating the problem.

### NW\_RK\_TOO\_MANY

Approximately  $\langle value \rangle$  function evaluations have been used to compute the solution since the integration started or since this message was last printed. However, you can continue integrating the problem.

## 7 Accuracy

The accuracy of integration is determined by the arguments tol and thresh in a prior call to nag\_ode\_ivp\_rkts\_setup (d02pqc) (see the function document for nag\_ode\_ivp\_rkts\_setup (d02pqc) for further details and advice). Note that only the local error at each step is controlled by these arguments. The error estimates obtained are not strict bounds but are usually reliable over one step. Over a number of steps the overall error may accumulate in various ways, depending on the properties of the differential system.

## 8 Parallelism and Performance

nag\_ode\_ivp\_rkts\_onestep (d02pfc) makes calls to BLAS and/or LAPACK routines, which may be threaded within the vendor library used by this implementation. Consult the documentation for the vendor library for further information.

Please consult the x06 Chapter Introduction for information on how to control and interrogate the OpenMP environment used within this function. Please also consult the Users' Notefor your implementation for any additional implementation-specific information.

## 9 Further Comments

If nag ode ivp rkts onestep (d02pfc) returns with **[fail](#page-2-0):code** = [NE\\_RK\\_STEP\\_TOO\\_SMALL](#page-3-0) and the accuracy specified by tol and thresh is really required then you should consider whether there is a more fundamental difficulty. For example, the solution may contain a singularity. In such a region the solution components will usually be large in magnitude. Successive output values of **vnow** should be monitored with the aim of trapping the solution before the singularity. In any case numerical integration cannot be continued through a singularity, and analytical treatment may be necessary.

Performance statistics are available after any return from nag\_ode\_ivp\_rkts\_onestep (d02pfc) (except when  $fail.code = NE$  $fail.code = NE$  BAD PARAM, NE INT CHANGED, NE MISSING CALL, NE PREV CALL, [NE\\_PREV\\_CALL\\_INI](#page-3-0) or [NE\\_RK\\_TGOT\\_EQ\\_TEND](#page-3-0)) by a call to nag\_ode\_ivp\_rkts\_diag (d02ptc). If errass  $=$  Nag ErrorAssess on in the call to nag\_ode\_ivp\_rkts\_setup (d02pqc), global error assessment is available after any return from nag ode ivp rkts onestep (d02pfc) (except when **[fail](#page-2-0).code** = [NE\\_BAD\\_PARAM](#page-2-0), [NE\\_INT\\_CHANGED,](#page-2-0) [NE\\_MISSING\\_CALL](#page-3-0), [NE\\_PREV\\_CALL,](#page-3-0) [NE\\_PREV\\_CALL\\_INI](#page-3-0) or [NE\\_RK\\_TGOT\\_EQ\\_TEND\)](#page-3-0) by a call to nag\_ode\_ivp\_rkts\_errass (d02puc). After a [fail](#page-2-0)ure with  $fail_code = NE RK GLOBAL ERRORS$ , [NE\\_RK\\_GLOBAL\\_ERROR\\_T](#page-3-0) or

[NE\\_RK\\_STEP\\_TOO\\_SMALL](#page-3-0) each of the diagnostic functions nag\_ode\_ivp\_rkts\_diag (d02ptc) and nag\_ode\_ivp\_rkts\_errass (d02puc) may be called only once.

If nag ode ivp rkts onestep (d02pfc) returns with **[fail](#page-2-0).code** = NE STIFF PROBLEM then it is advisable to change to another code more suited to the solution of stiff problems, nag\_ode\_ivp\_rkts\_one step (d02pfc) will not return with **[fail](#page-2-0).code** = [NE\\_STIFF\\_PROBLEM](#page-3-0) if the problem is actually stiff but it is estimated that integration can be completed using less function evaluations than already computed.

## 10 Example

This example solves the equation

$$
y'' = -y, \quad y(0) = 0, \quad y'(0) = 1
$$

reposed as

$$
y'_1 = y_2
$$

$$
y'_2 = -y_1
$$

over the range  $[0, 2\pi]$  with initial conditions  $y_1 = 0.0$  and  $y_2 = 1.0$ . We use relative error control with threshold values of  $1.0e-8$  for each solution component and print the solution at each integration step across the range. We use a medium order Runge–Kutta method (method  $\geq$  Nag RK 4.5) with tolerances  $\text{tol} = 1.0e-4$  and  $\text{tol} = 1.0e-5$  in turn so that we may compare the solutions.

### 10.1 Program Text

```
/* nag_ode_ivp_rkts_onestep (d02pfc) Example Program.
 *
* NAGPRODCODE Version.
 *
* Copyright 2016 Numerical Algorithms Group.
 *
* Mark 26, 2016.
*/
#include <math.h>
#include <nag.h>
#include <nag_stdlib.h>
#include <nagd02.h>
#ifdef __cplusplus
extern "C"
{
#endif
 static void NAG CALL f(double t, Integer n, const double *y,
                         double *yp, Nag_Comm *comm);
#ifdef __cplusplus
}
#endif
#define N 2
int main(void)
{
  /* Scalars */
 double tol0 = 1.0e-3;
 Integer exit status = 0;
 Integer liwsav, lrwsav, n;
 double hnext, hstart, tend, tgot, tol, tstart, waste;
 Integer fevals, i, j, k, stepcost, stepsok;
  /* Arrays */
 static double ruser [1] = \{-1.0\};
 double *rwsav = 0, *thresh = 0, *ygot = 0, *yinit = 0, *ypgot = 0;
 Integer *iwsav = 0;
 char nag_enum_arg[40];
 /* NAG types */
 NagError fail;
 Nag RK method method;
 Nag_ErrorAssess errass;
 Nag_Comm comm;
 INIT_FAIL(fail);
 printf("nag_ode_ivp_rkts_onestep (d02pfc) Example Program Results\n\n");
  /* For communication with user-supplied functions: */
 comm.user = ruser;
 n = N:
 liwsav = 130;
 lrwsav = 350 + 32 * n;
  if (l(thresh = NAG_ALLOC(n, double)) ||
      !(ygot = NAG_ALLOC(n, double)) ||
     ! (yinit = NAG_ALLOC(n, double)) ||
     !(ypgot = NAG_ALLOC(n, double)) ||
      !(iwsav = NAG_ALLOC(liwsav, Integer)) ||
      !(rwsav = NAG_ALLOC(lrwsav, double))
         )
  {
   printf("Allocation failure\n");
    exit_status = -1;
    goto END;
 }
  /* Skip heading in data file */
#ifdef _WIN32
```

```
scanf_s("%*[^\n] ");
#else
 scanf("%*[\hat{\ }n] ");
#endif
  /* Set initial conditions for ODE and parameters for the integrator. */#ifdef _WIN32
  scanf_s(" %39s%*[^\n] ", nag_enum_arg, (unsigned)_countof(nag_enum_arg));
#else
  scanf("\39s\t{'\n] ", naq_enum_arg);
#endif
  /* nag_enum_name_to_value (x04nac) Converts NAG enum member name to value. */
 method = (Nag_RK_method) nag_enum_name_to_value(nag_enum_arg);
#ifdef _WIN32
  scanf s(" %39s%'['\n'] ", nag_enum_arg, (unsigned)_countof(nag_enum_arg));
#else
 scanf("\$39s*['\n] ", nag_enum_arg);
#endif
 errass = (Nag ErrorAssess) nag_enum_name_to_value(nag_enum_arg);
#ifdef _WIN32
 scanf_s("%lf%lf%*[^\n] ", &tstart, &tend);
#else
 scanf("%lf%lf%*[^\n] ", &tstart, &tend);
#endif
 for (j = 0; j < n; j++)#ifdef _WIN32
   scanf_s("%lf", &yinit[j]);
#else
   scanf("%lf", &yinit[j]);
#endif
#ifdef _WIN32
 scanf_s("%*[^\n] ");
\pm 0.5el
 scanf("%*[^\n] ");
#endif
#ifdef _WIN32
 scanf_s("%lf%*[^\n] ", &hstart);
#else
 scanf("%lf%*[^\n] ", &hstart);
#endif
 for (j = 0; j < n; j++)#ifdef _WIN32
   scanf_s("%lf", &thresh[j]);
#else
    scanf("%lf", &thresh[j]);
#endif
#ifdef _WIN32
 scanf_s("%*[^\n] ");
#else
 scanf("%*[\hat{\ } \ranglen] ");
#endif
  tol = tol0;for (i = 1; i \le 2; i++) {
    tol = tol * 0.1;/* Initialize Runge-Kutta method for integrating ODE using
     * nag_ode_ivp_rkts_setup (d02pqc).
     */
    nag_ode_ivp_rkts_setup(n, tstart, tend, yinit, tol, thresh, method,
                            errass, hstart, iwsav, rwsav, &fail);
    if (fail.code != NE_NOERROR) {
     printf("Error from nag_ode_ivp_rkts_setup (d02pqc).\n%s\n",
             fail.message);
      exit_status = 1;
      goto END;
    }
```

```
printf(" Calculation with tol = 8.1e\n", tol);
    printf(" t y1 y2\n");
    printf("%6.3f", tstart);
    for (k = 0; k < n; k++)printf(" %7.3f", yinit[k]);
    printf("n");
    \texttt{toot} = \texttt{tstart};
    while (tgot < tend) {
      /* Solve ODE by Runge-Kutta method by a sequence of single steps using
       * nag_ode_ivp_rkts_onestep (d02pfc).
       */
      nag_ode_ivp_rkts_onestep(f, n, &tgot, ygot, ypgot, &comm,
                                iwsav, rwsav, &fail);
      if (fail.code != NE_NOERROR) {
       printf("Error from nag_ode_ivp_rkts_onestep (d02pfc).\n%s\n",
               fail.message);
        exit_status = 2;
        goto END;
      }
      printf("%6.3f", tgot);
      for (k = 0; k < n; k++)printf(" %7.3f", ygot[k]);
      printf("n");
    }
    /* Get diagnostics on whole integration using
     * nag_ode_ivp_rkts_diag (d02ptc).
     */
    nag_ode_ivp_rkts_diag(&fevals, &stepcost, &waste, &stepsok, &hnext,
                           iwsav, rwsav, &fail);
    if (fail.code != NE_NOERROR) {
     printf("Error from nag_ode_ivp_rkts_diag (d02ptc).\n%s\n",
             fail.message);
      exist\_status = 3;goto END;
    }
    printf("Cost of the integration in evaluations of f is %6" NAG_IFMT
           "\n\timesn\n\times", fevals);
  }
END:
  NAG_FREE(thresh);
 NAG_FREE(yinit);
 NAG_FREE(yqot);
 NAG_FREE(ypgot);
 NAG_FREE(rwsav);
 NAG_FREE(iwsav);
  return exit_status;
static void NAG_CALL f(double t, Integer n, const double *y, double *yp,
                       Nag_Comm *comm)
  if (\text{comm}\text{-}\text{user}[0] == -1.0)printf("(User-supplied callback f, first invocation.)\n");
    comm-\frac{1}{2}user[0] = 0.0;
  }
  yp[0] = y[1];yp[1] = -y[0];
```
#### 10.2 Program Data

```
nag_ode_ivp_rkts_onestep (d02pfc) Example Program Data
  Naq_RK_4_5Nag_ErrorAssess_off : errass
  0.0 6.28318530717958647692 : tstart, tend
  0.0 1.0 : yinit(1:n)
  0.0 : hstart
  1.0E-8 1.0E-8 : thresh(1:n)
```
}

{

}

## 10.3 Program Results

nag\_ode\_ivp\_rkts\_onestep (d02pfc) Example Program Results

```
Calculation with tol = 1.0e-04t y1 y2
 0.000 0.000 1.000
(User-supplied callback f, first invocation.)
 0.785 0.707 0.707
 0.785 0.707 0.707<br>1.519 0.999 0.051
 2.282 0.757 -0.653
 2.911 0.229 -0.974
 3.706 -0.535 -0.8454.364 -0.940 -0.341
5.320 -0.821 0.571
 5.802 -0.463 0.886
 6.283 0.000 1.000
Cost of the integration in evaluations of f is 78
 Calculation with tol = 1.0e-05t y1 y2<br>0.000 0.000 1.000
 0.000 0.000 1.000<br>0.393 0.383 0.924
         0.393 0.383 0.924
 0.785 0.707 0.707
 1.416 0.988 0.154
 1.870 0.956 -0.294
 2.204 0.806 -0.5922.761 0.371 -0.929
 3.230 -0.088 -0.996<br>3.587 -0.430 -0.903-0.4304.022 -0.771 -0.637<br>4.641 -0.997 -0.0724.641 -0.997 -0.0725.152 -0.905 0.426
         -0.6905.902 -0.372 0.928
 6.283 0.000 1.000
6.283 -0.372 0.900 1.000<br>Cost of the integration in evaluations of f is 118
```
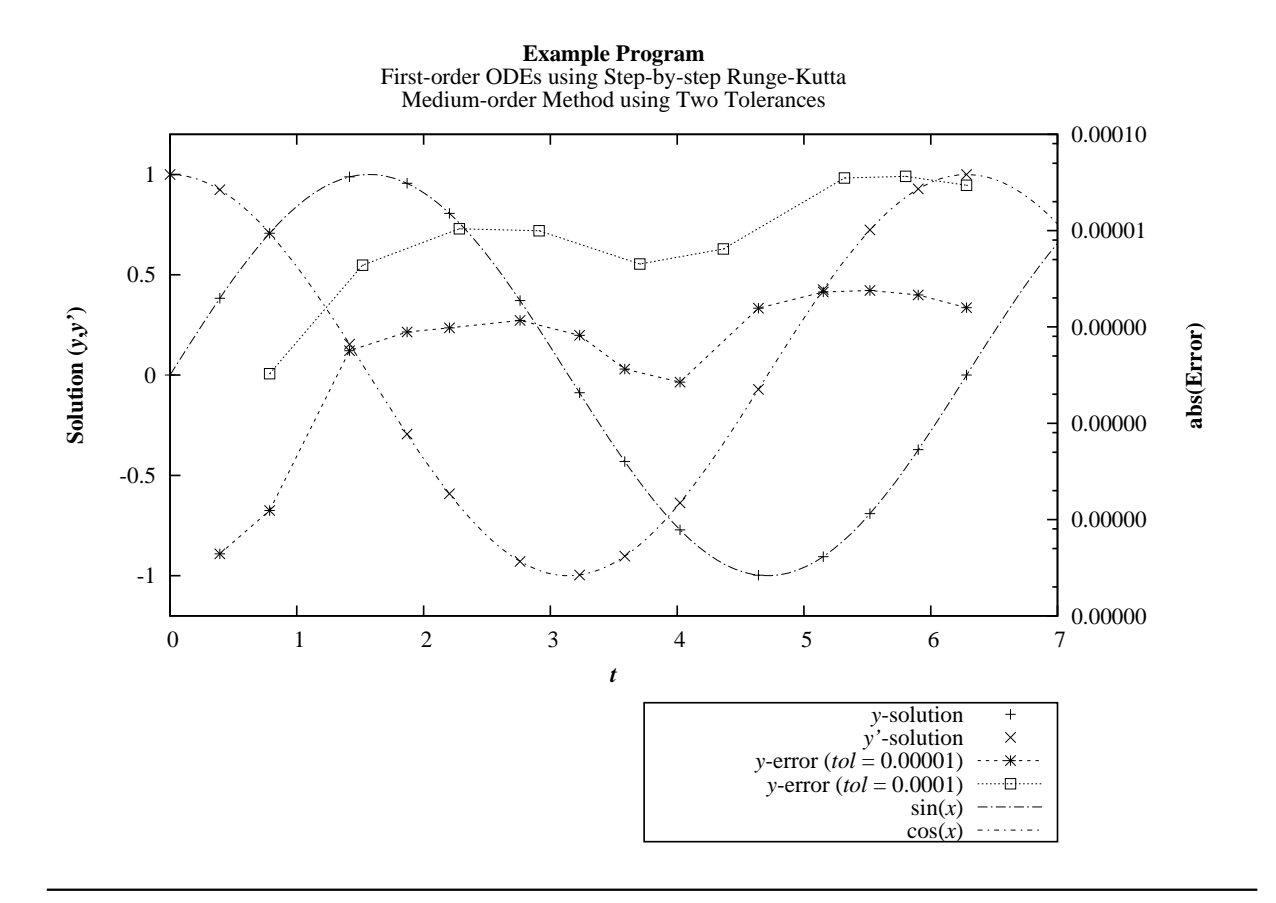